# Erste Hilfe in Digitaler Forensik

### Dr. Dirk Wetter, [\(http://drwetter.de\)](http://drwetter.de/)

### Hamburg

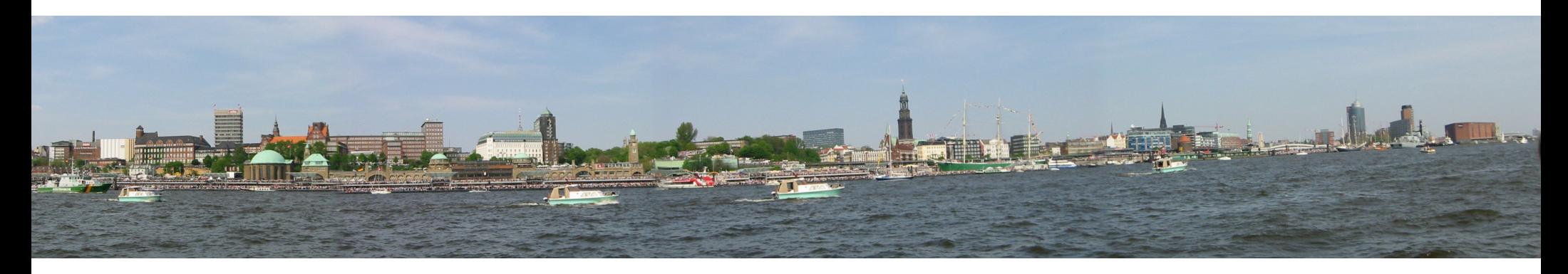

GUUG-Frühjahrsfachgespräch 2008, München 11.-14.3.2008

# Agenda

- I. Motivation
- II. a. Was ist Forensik
	- b. Arbeitsweise in der Digitalen Forensik
- III. Verdacht erkennen + erhärten
- IV. Beweissicherung

**Einleitung** 

- II. Begriffe + Arbeitsweise
- III. Verdacht erhärten + erkennen
- IV. Beweissicherung

- Ersthelfer am "Unfallort"
	- **Keine Computerforensiker**
	- meistens Admins wie "Du und ich"

- Einige "Hilfeleistungen"
	- $\blacktriangleright$  falsch
	- nicht wiedergutzumachen

**Einleitung** 

- II. Begriffe + Arbeitsweise
- III. Verdacht erhärten + erkennen
- IV. Beweissicherung
- Methodik: Erkennen, Erhärten, Daten sichern
- Handwerkszeug Kommandozeile
- hier: Beschränkung auf
	- ▶ PC-Hardware unter Linux
	- **DISS-Werkzeuge**
- einfache Problemstellung, keine:
	- RAID-Rekonstruktion
	- **DB-Forensik,**
	- neuesten Rootkit-Technologien

### **Begriff Forensik III. Verdacht erhärten + erkennen** III. Verdacht erhärten + erkennen **a. Begriffe**

**Einleitung** 

- Begriffe + Arbeitsweise
- 
- 

• Wikipedia:

 "Unter dem Begriff Forensik werden die Arbeitsgebiete zusammengefasst, in denen systematisch kriminelle Handlungen identifiziert, analysiert oder rekonstruiert werden."

### **Begriff Forensik a. Begriffe**

**Einleitung** 

- Begriffe + Arbeitsweise
- III. Verdacht erhärten + erkennen
- IV. Beweissicherung

## • Wikipedia:

"Unter dem Begriff Forensik werden die Arbeitsgebiete zusammengefasst, in denen systematisch kriminelle Handlungen identifiziert, analysiert oder rekonstruiert werden."

- **Systematisch**
- $\blacktriangleright$  kriminell
- identifizieren
- analysieren / rekonstruieren

## **Schlussfolgerung a. Begriffe**

- Es geht um Digitale Beweise
- kriminell:
	- gerichtliche Verwertbarkeit
- Zum Zeitpunkt der Entdeckung:
	- **Kein Wissen über Täter** 
		- intern / extern
		- Motivation
	- oder Schaden für die Firma
- Begriffe + Arbeitsweise
- III. Verdacht erhärten + erkennen
- IV. Beweissicherung

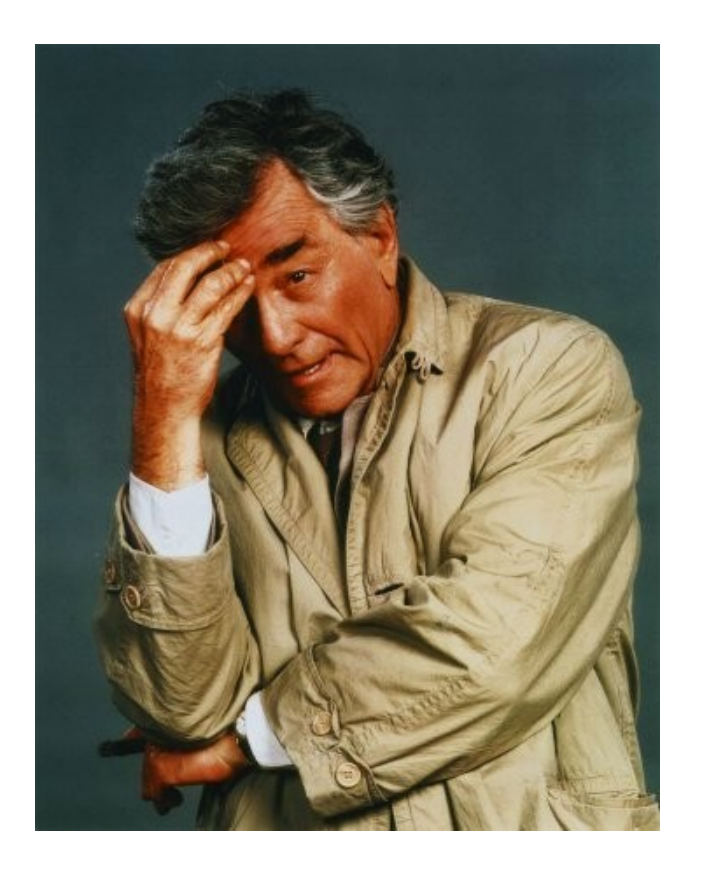

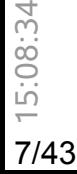

### **b. Arbeitsweise**

# **Methodik Hintergrund** III. Verdacht erhärten + erkennen

**Einleitung** 

- Begriffe + Arbeitsweise
- 
- 

### **Beweiskette** (Chain of Custody) für Gericht

- Strafverfahren
- Zivilansprüche
- Nachvollziehbarkeit für Nicht-Profis
- vier Augen beweisen mehr  $\ldots \rightarrow$  Zeuge(n)
- Gerichtsfestigkeit:
	- Versetzen in die Rolle des

Beschuldigten/Angeklagten

### **b. Arbeitsweise**

### **Umgang mit Beweisen**

• sorgfältig!

- **Digitale Beweise in der Live Response:** 
	- 1.Volatile Daten sichern
	- 2.Duplikation von Festplatte(n)
- **sicheres Aufbewahren v. Original und Duplikat**

### **Dokumentieren! (Wer, wann, was, wo, wie) Dokumentieren! Dokumentieren! Dokumentieren! Dokumentieren! Dokumentieren! Dokumentieren!**

**Einleitung** 

- II. Begriffe + Arbeitsweise
- III. Verdacht erhärten + erkennen
- IV. Beweissicherung

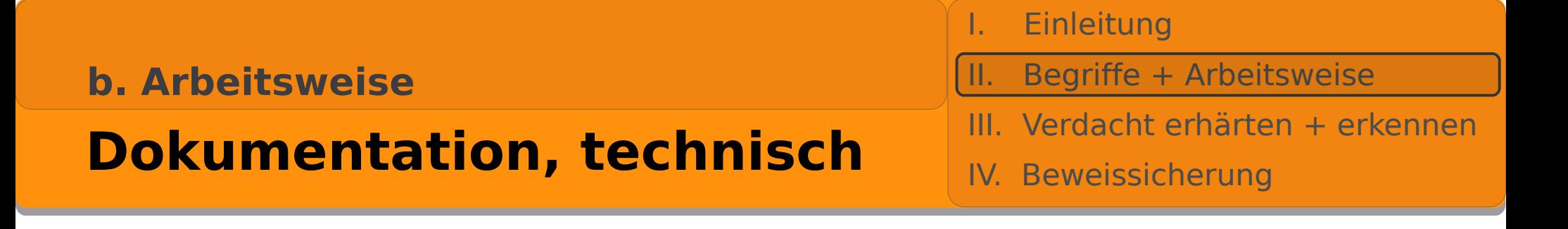

• "5 x W": Wer, Wann, Was, Wo, Wie

**FREEDIATE:** Technische Hilfen, Papier!

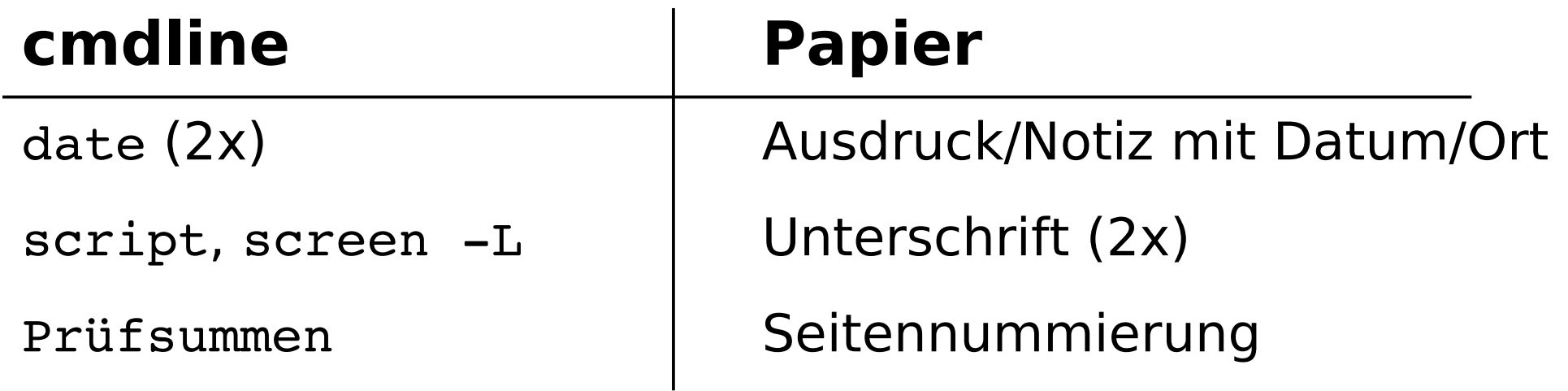

### **"Incident Handling"**

- **Einleitung**
- Begriffe + Arbeitsweise
- III. Verdacht erhärten + erkennen
- IV. Beweissicherung

## Firma+Admin: Einen **Plan/Strategie** haben!

- $\blacktriangleright$  Firma
	- Sicherheit:
- Schadensausmaß Firma
- Risiko: Weiterbetreiben/ Runterfahren
- > keine ausschließlich techn. Angelegenheit
- > Incident Handling erst recht nicht
- Prozesse!
- **Admin** 
	- Erfahrung, Wissen, Voraussicht
	- technischer Ablaufplan

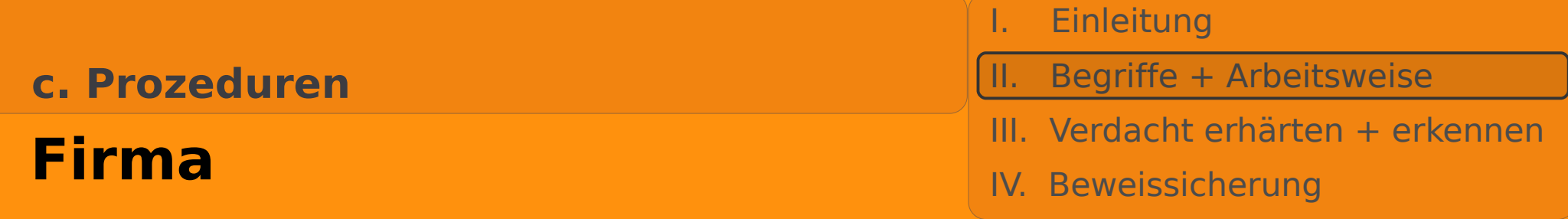

- Notfallkonzept/Incident-Management-System
	- Organisat. Rahmenbedingungen
		- allgemein: Sicherheitskonzepte
		- Verantwortung
	- **Prozesse** 
		- Meldung,
		- Handling (Entscheidung, wer was wie tut)
- ► BSI-Grundschutzkataloge
- ► (BSI 100-1: Aufbau eines ISMS)

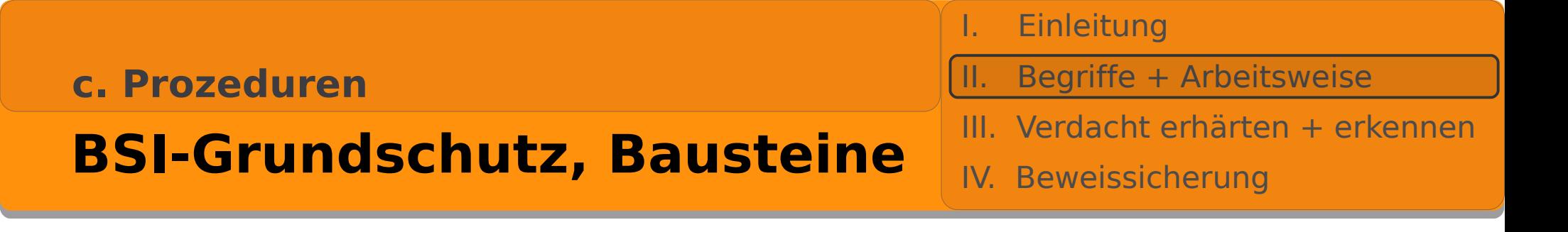

- B 1.3: Notfallvorsorge-Konzept
	- Planung/Konzeption  $\bullet$
	- wie wichtig ist die betr. Komponente/sind die Daten?  $\bullet$
	- CIA: normal, hoch, sehr hoch
- B 1.8: Behandlung von Sicherheitsvorfällen
	- Angemessen, Gefährdungslage  $\mathcal{L}$
	- Schaden für die Firma (Betrieb, gespeicherte Informat.)  $\mathcal{L}$
	- Lesenswerte schlechte Konstellationen:  $\mathcal{L}$

### G 2.62, G.2.66, G 2.106

## **BSI-Grundschutz, Maßn.**

**Einleitung** 

- Begriffe + Arbeitsweise
- III. Verdacht erhärten + erkennen
- IV. Beweissicherung
- M 6: Maßnahmenkatalog Notfallvorsorge
	- Notfalldefinition, Verantwortlich im Notfall (M 6.2,  $\mathcal{L}_{\mathcal{S}}$ M 6.7, M 6.59)
	- Notfallhandbuch (M 6.3)
	- M 6.58: Information an Leitungsebene
	- Meldewege (M 6.60), Eskalationswege, betroffene  $\mathcal{L}$ Stellen (M 6.65)
	- Nachbereitung von Vorfällen (M 6.63, M 6.66)  $\mathcal{L}$

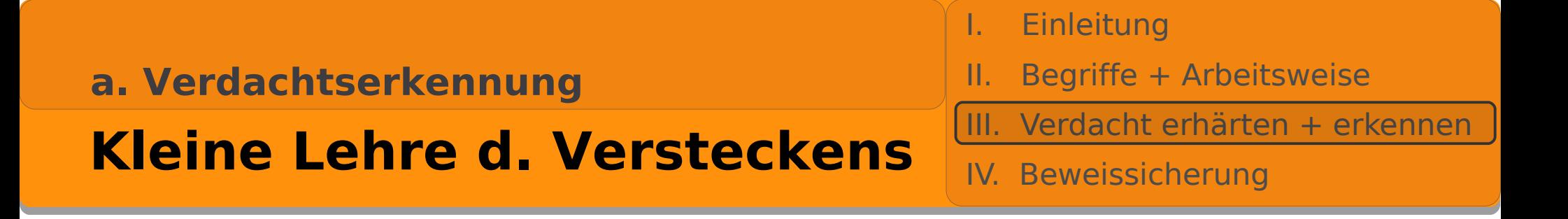

- erstes Rootkit: ~1990 für SunOS 4.1.1
- Rootkit manipuliert + versteckt:
	- **Prozesse**
	- Verzeichnisse, Dateien (Binär, Libs, Logs!)
	- **Sockets**
	- RAM
- **Hintertür zur Fernsteuerung**
- automatisiert: Exploit, Verstecken, Steuerung
- gezielt / Innentäter

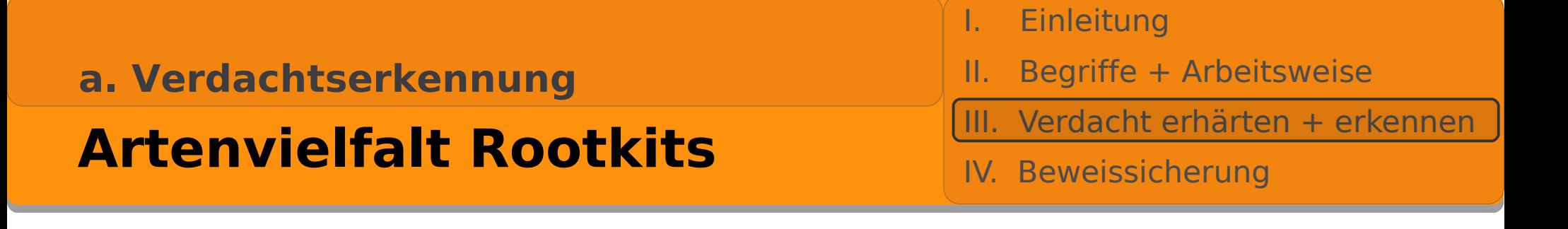

- selten: reines User-Level-RK
	- **Exahlreiche Spuren**
	- **Hip: Ausnutzen löchriger PHP-Skripte**
- häufiger: Kernel-RK
	- ▶ Kernel-Modul, /dev/kmem (Urvater SucKIT)
	- ▶ Umlenken syscalls -> Sichtbarkeit Netz, Dateien
	- Nur "imperfections" live im Dateisystem zu finden

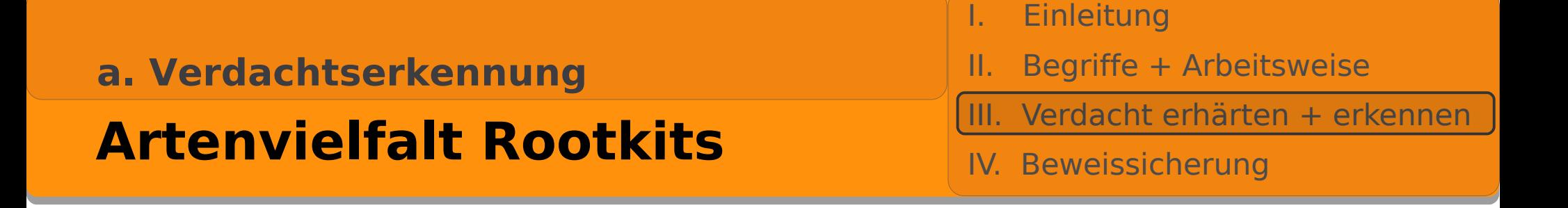

- weitere Klassifizierung: resident und nicht-resident
	- **Memory-based RK** 
		- "Zecke" (Tobias Klein)
		- Shadow Walker

► Speicherbereiche sichern!

### **a. Verdachtserkennung**

### **Anomalien**

**Einleitung** 

- II. Begriffe + Arbeitsweise
- III. Verdacht erhärten + erkennen
- IV. Beweissicherung

- **Erkennung nicht trivial** 
	- **IDS/Integritätschecker (Host, Netz)**
	- **Log-Meldungen** 
		- Art, Tageszeiten, fehlende
		- Proxy (Nachladen Exploit); Mail-Server: Spam
	- Netz
		- Verbindungen: Peers, Anzahl
		- Volumen, Art: Netflow, Firewall, NIDS ...
	- **Status (PROMISC, fehlerh./fehlende Dateien)**
	- "komische" Dateien/Verz. Prozesse, Sockets  $\mathcal{L}$  /usin/ssh2d /usr/bin/ssh2d /usr/bin/ssh2d /usr/bin/ssh2d /usr/bin/ssh2d /usr/bin/ssh2d /usr/bin/ssh2d /usr/bin/ssh2d /usr/bin/ssh2d /usr/bin/ssh2d /usr/bin/ssh2d /usr/bin/ssh2d /usr/bin/ssh2d /usr/bin/ssh2d /usr/

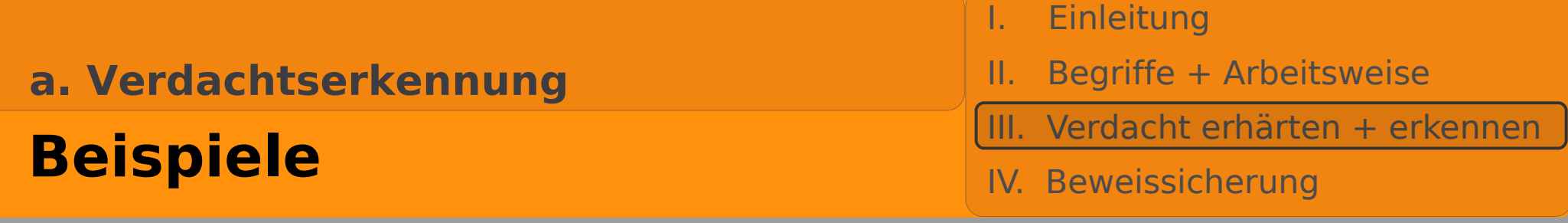

- **». « ».. « »...«**
- **/dev/ida /dev/.hdd , /dev/sdr0, /dev/caca**
- **/dev/proc/fuckit/**
- **/lib/security/.config/**
- **/usr/info/.t0rn/, /usr/src/.puta/,**
- **/usr/bin/ssh2d**
- Prozess **[kswap0]** mit owner www-data
- Ports 31337, 6666, 6667, (und alle erdenklich anderen)
- **core (file core!)**

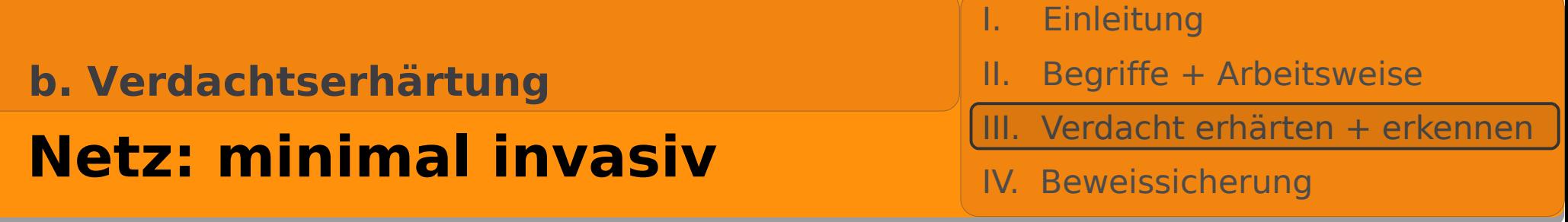

- Mirror Port
- "Hubbing out"
- MITM: ettercap , C&A
- nmap (Backdoor)
- Problem:
	- **Tageszeit des Netzwerkverkehrs**
	- Verschlüsselung (immer häufiger)

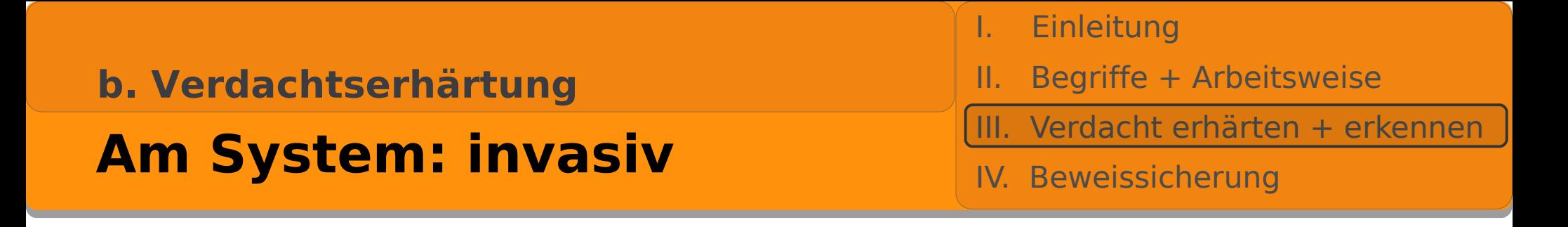

- zwei der Ziele bei späterer P.-M.-Analyse
	- Auffinden gelöschter Dateien
	- **Fimeline-Analyse:** 
		- Rekonstruktion: **wann was** passiert ist
		- atime, mtime, ctime, ggf. del time

► d.h. jeder Zugriff ab nun (Erhärtung/Sicherung) zerstört u.U. Beweise bei der P.M.!

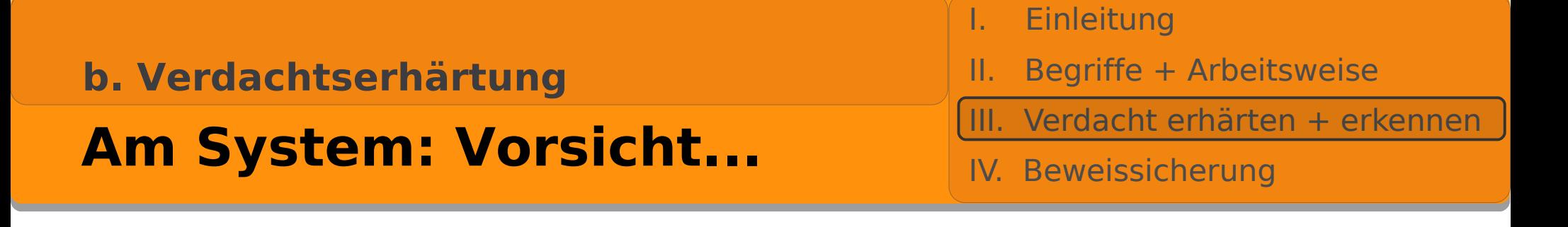

... ist die Mutter des Forensikers

- find / | xargs strings h8ckm3 >/sbin/datei.log
- mount -o remount, noatime <dir> (ggf. ro)
- Vertraue dem System nicht!
	- **Binaries**
	- $\blacktriangleright$  Libs
	- **Kernel**

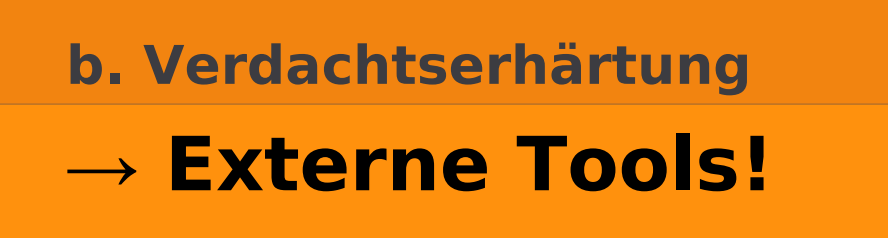

I. Einleitung

- II. Begriffe + Arbeitsweise
- III. Verdacht erhärten + erkennen
- IV. Beweissicherung

### • statisch gelinkt:

```
pwned:/mnt/Static-Binaries/linux x86 0# ./ldd uptime
                not a dynamic executable
pwned:/mnt/Static-Binaries/linux x86 1# ./file uptime
uptime: [...], statically linked, stripped
```
- woher?
	- **CD/DVD** (manipuliersicher)
	- ► USB-Stick (-Platte)
	- falls vorhanden und eingehängt (ro!):
		- NFS, Samba, AFS, iSCSI

### Server: ggf. rüberkopiertes Verzeichnis (Manipulation)

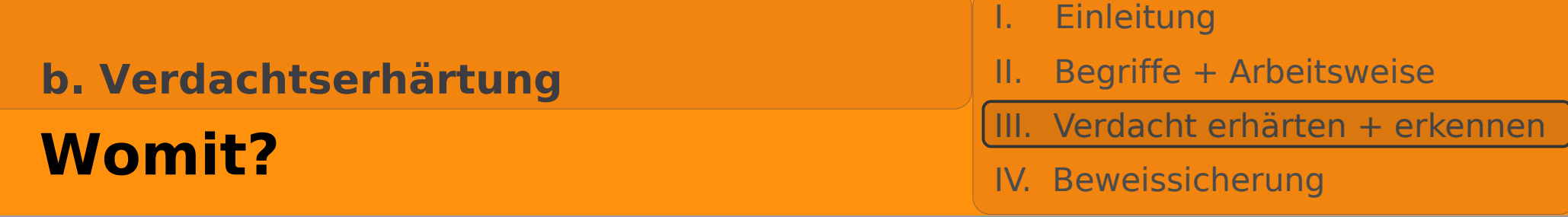

### • Helix:

- [www.e-fense.com/helix \(](http:/www.e-fense.com/helix )GPL)
	- The Sleuth Kit (TSK)
	- The Coroners Tool Kit (TCT, tctutils)
	- $\bullet$  u.a.
- **Drei Zwecke:** 
	- Beweis erhärten
	- Volatile+nicht volatile Daten sichern (Live Response)
	- Post-Mortem-Analyse
- **Example 2 Solaris-Bins mehr (Windows: ja)**
- (procget), pcat, pd
- **Selbst erweitern!**

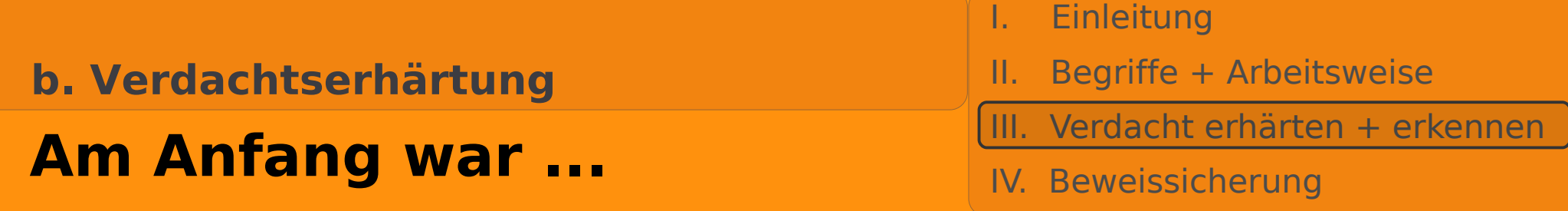

- schön aus Sicht der Digitalen Forensik: offene Konsole
- Vorbereitung
	- ggf. mount <Tools> /mnt
	- PATH=/mnt/Static-Binaries/linux x86; HISTFILE=/dev/null
	- env inspizieren! (ggf.: unset LD\_LIBRARY\_PATH LD\_PRELOAD)
- Netz / Status
	- **b** lsof (-i) -Pn / netstat -atupn
	- last -aix / who -a / ps -efwly
	- ifconfig | grep PROMISC

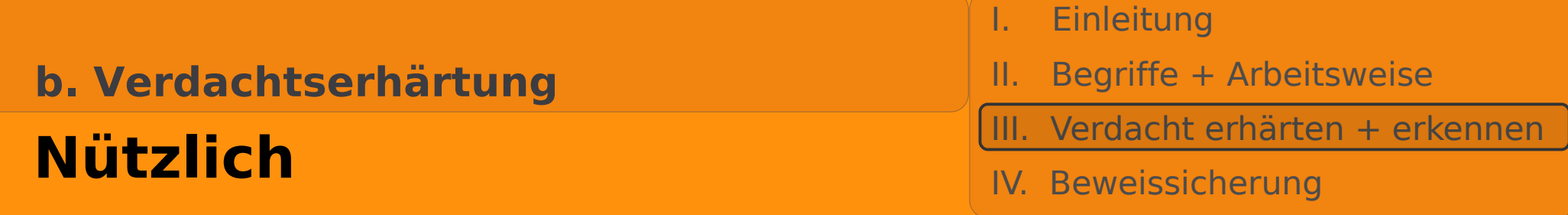

- Dateien
	- ► fehlt MARK im Syslog (läuft Dämon?), dmesg inspizieren
	- ls la ~/.\*history\* (Länge Null? Link /dev/null? Anschauen!)
	- ~/.viminfo
	- ▶ ls -aulrtF / ls -alrtF
	- rkhunter et al. (noatime!)
	- /bin/rpm -Va, debsums -s für Debian-Dialekte (noatime!),
		- beides lokale DB: Nur Anhaltspunkte!
- **Einleitung**
- II. Begriffe + Arbeitsweise
- III. Verdacht erhärten + erkennen
- IV. Beweissicherung
- ok. Jetzt weiß ich: Rechner ist kompromittiert.
- · Und nun?

- Incident-Managementplan
	- **Info an Leitungsebene**
	- Anweisungen abwarten
	- **Fig. 1.5 Franch Engineer Franch Paris-Inc.** Franch Poisson Franch Poisson Franch Poisson Franch Poisson Franch Poisson Franch Poisson Franch Poisson Franch Poisson Franch Poisson Franch Poisson Franch Poisson Franch Poiss

### **a. Vorgehensweise**

### **Technisch: Daten sichern**

- **Einleitung**
- II. Begriffe + Arbeitsweise
- III. Verdacht erhärten + erkennen
- IV. Beweissicherung

- 1.) Volatile Daten
- 2.) Rechner außer Betrieb
- 3.) Forensisches Duplikat
	- **•** "Dead Acquisition"
- 3 vor 2:

28/43<br>28/43

- **Live Acquisition**"
- nur wg. Plattenformat
- **Skepsis wegen Kernel**

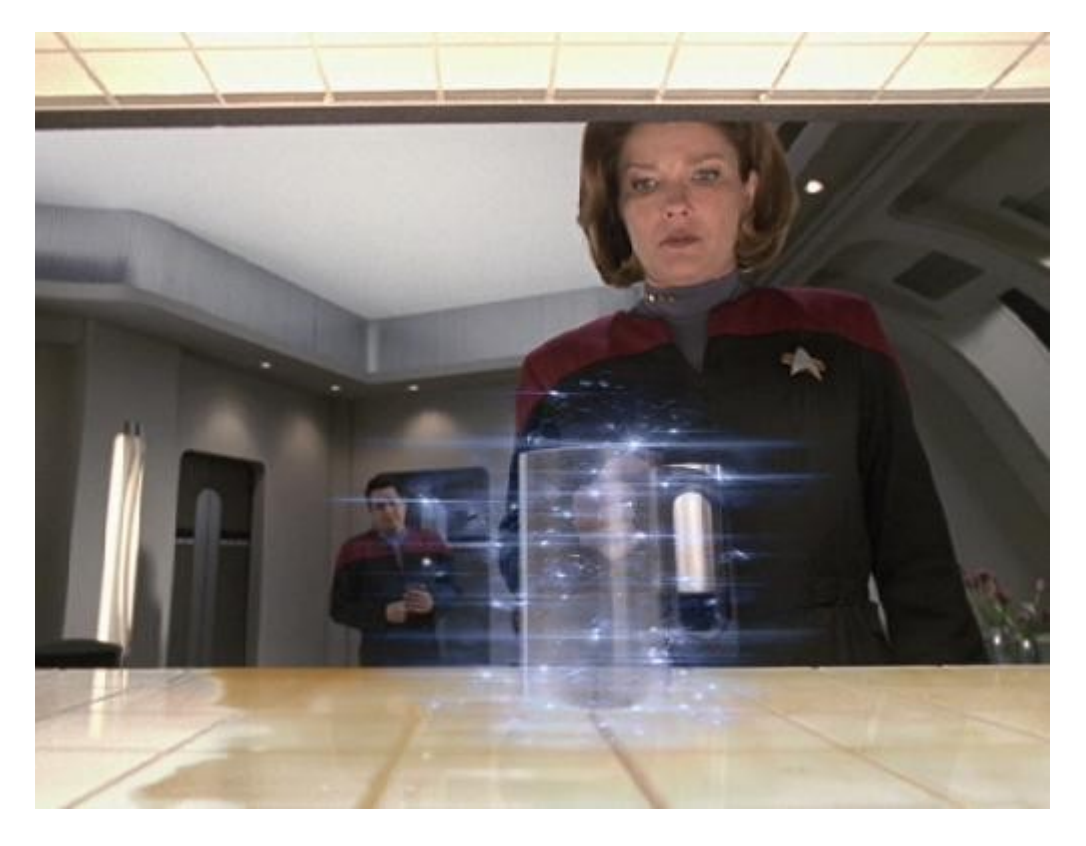

#### **Einleitung** II. Begriffe + Arbeitsweise III. Verdacht erhärten + erkennen IV. Beweissicherung **b. Volatile Daten sichern Wie?**

- ► Anzahl Kommandos i.d. Reihenfolge der T<sup>½</sup>
	- Ausgaben:
		- Stempel korrektes Datum (Tag+Uhrzeit)
		- "Hinreichende" Prüfsummen:
			- > (md5sum,md5deep), sha1/sha1deep,
			- > am besten: sha256deep
- **Skript**
	- **Helix-CD**
	- ähnliches bzw. eigener Werkzeugkasten

#### **Einleitung** II. Begriffe + Arbeitsweise III. Verdacht erhärten + erkennen IV. Beweissicherung **b. Volatile Daten sichern Skript**

- Vorsicht Helix: linux-ir.sh
	- sichert überflüssigerweise nicht-flüchtige Daten
	- MD5-Summen ohne noatime
	- **•** vergisst einiges

who is  $;-$ )

- besser, nicht ganz perfekt
	- iX 7/2007:<http://computer-forensik.org/tools/ix/>
	- ▶ oder:<http://software.drwetter.de/ir/>

**b. Volatile Daten sichern Skript: Was alles?**

- I. Einleitung
- II. Begriffe + Arbeitsweise
- III. Verdacht erhärten + erkennen
- IV. Beweissicherung

- RAM
- Anderes Volatiles, Neustart=Verlust
	- $\blacktriangleright$  Info + Status
	- ▶ Verschlüsselte Dateisysteme  $(!) \rightarrow$  manuell!
	- $\rightarrow$  (ggf. Swap, /tmp)  $\rightarrow$  manuell!

## **b. Volatile Daten sichern Skript: Was alles?**

- I. Einleitung
- II. Begriffe + Arbeitsweise
- III. Verdacht erhärten + erkennen
- IV. Beweissicherung

### **date** (Uhrzeit/Datum korrekt?)

• PATH=/mnt/Static-

Binaries/linux\_x86:/usr/bin:/bin:/sbin:/usr/sbin

- HISTFILE=/dev/null
- env, unset LD\_LIBRARY\_PATH LD\_PRELOAD
- Platte: df -kT, mount -1, pv/vg/lvdisplay, mmls
- Prozesse: ps -eflwy, lsof -Pn, top -cbn1
- Netz: ifconfig -a, arp -a/-n, netstat -atunp,

lsof -i -Pn, iptables-save

• Status: uptime, dmesg, sysctl -A

## **b. Volatile Daten sichern Skript: Was alles?**

- I. Einleitung
- II. Begriffe + Arbeitsweise
- III. Verdacht erhärten + erkennen
- IV. Beweissicherung
- /proc/kcore, /dev/(k)mem : memdump (TCT)
- /proc:
	- modules, cmdline, version, kallsyms, swaps, mount, devices, uptime, diskstats, misc, ...
	- ► jeden einzelnen Prozess: /proc/[0-9]\*/\* (pd, pcat)
- **g** geht immer  $\&$  spart Platz: gzip  $-c$
- **ggf.: Krypto-Dateisysteme, /tmp, swap sichern**
- **Prüfsumme(n) und Datum nicht vergessen!**
- **Ausdruck, Unterschrift**

**b. Volatile Daten sichern Wohin Ausgabe?**

- I. Einleitung
- II. Begriffe + Arbeitsweise
- III. Verdacht erhärten + erkennen
- IV. Beweissicherung

## • Netz | (externe) Platte

- Platte:
	- USB/Firewire (ext. Platte, -Stick: Platz Hauptspeicher)
		- > Einfach
		- > Zugänglichkeit

**Netz** 

## Vorsicht: /dev/stderr! (Skriptaufruf)

**35/43**<br>**35/43** 

### \* prinzipiell auch mit openssl s\_client connect *host*:*port* plus server

**Nachteil:** 

- besser:
	- > cryptcat (-k *passphrase*) (Twofish)
	- > socat: sehr mächtig, X509-Key-Auth sinnvoll\* (–> OpenSSL)
	- > [sbd, aes-netcat, ncat (Proxy, AES, ...)]

● netcat: unverschlüsselt/-authentifiziert

- pwned:~ 0# **cat /proc/version | netcat fws 42**
- **F** fws:/forensik/case1 0# netcat -1p 42 >datei.txt

**b. Volatile Daten sichern Wohin, Netz**

- I. Einleitung
- II. Begriffe + Arbeitsweise
- III. Verdacht erhärten + erkennen
- IV. Beweissicherung

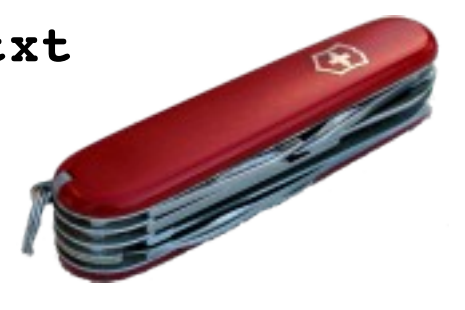

### **c. Rechner außer Betrieb Generelles**

- I. Einleitung
- II. Begriffe + Arbeitsweise
- III. Verdacht erhärten + erkennen
- IV. Beweissicherung

## Runterfahren:

- **Fasst Hunderte von Dateien an (atime)**
- **Modifiziert nicht wenige (\*.pid, \*log,..)**
- Unvorhersagbar: Reallozierung Platz gelöschter Dateien
- Ausschalten:
	- Dateisysteme unsauber (erschwert stellenw. Analyse)
	- **Durch Netzstecker, nicht "Power"-Knopf!**
	- ▶ ggf: SysRq-[S,S,U,O] (ggf sysctl -w kernel.sysrq=1)
	- ▶ serielle Konsole: SysRq-[T,Q,P] : sichern

#### I. Einleitung II. Begriffe + Arbeitsweise III. Verdacht erhärten + erkennen IV. Beweissicherung **d. Forensische Kopie Was?**

- Die ganze Platte! ("mindestens", s.u.)
- Profis: Write Blocker
- Nicht partitionsweise!
	- Lücken, (absichtlich) unbenutzte Bereiche
- Besser mmls als \*fdisk
	- **E** Übersichtlichkeit
	- **Lücken**
- Demo!

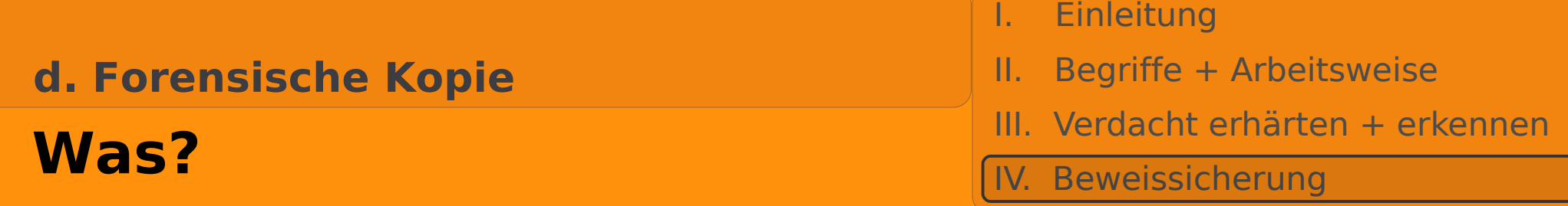

fws:~ 0# **mmls /dev/sda**

DOS Partition Table

Offset Sector: 0

Units are in 512-byte sectors

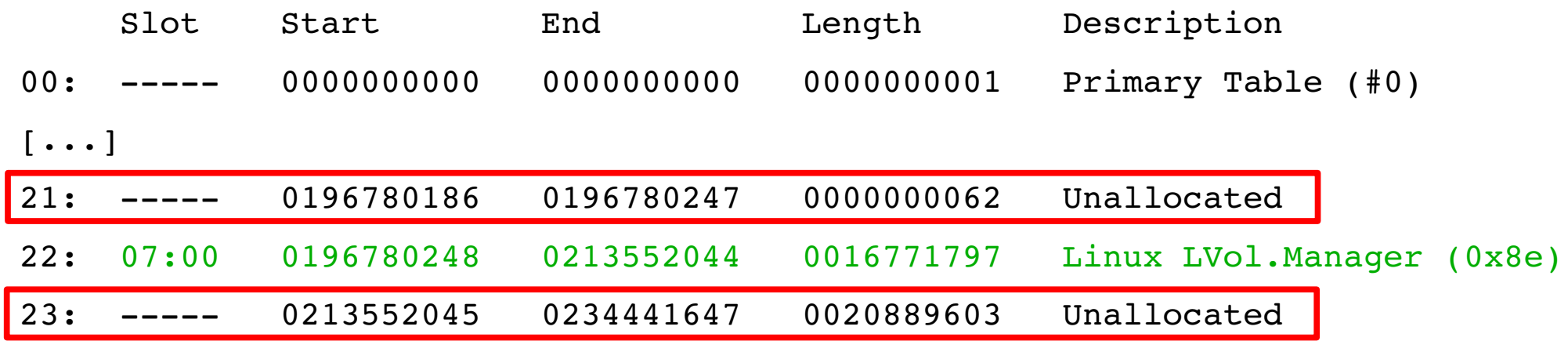

### **d. Forensische Kopie**

### **Demo: Zylinderlücke (21)**

I. Einleitung

- II. Begriffe + Arbeitsweise
- III. Verdacht erhärten + erkennen

IV. Beweissicherung

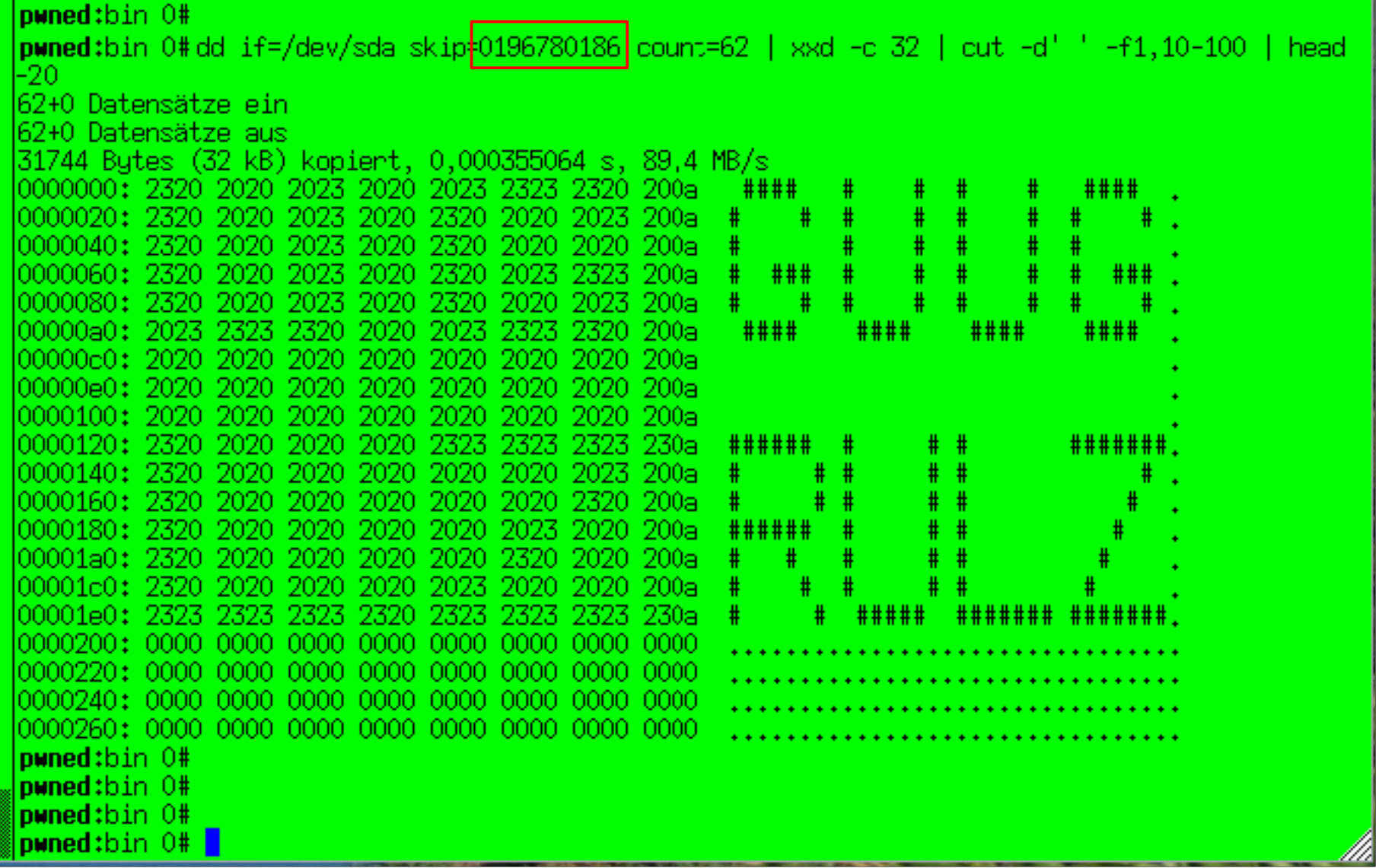

### **d. Forensische Kopie**

### **Demo: "Ex-Partition" (23)**

- I. Einleitung
- II. Begriffe + Arbeitsweise
- III. Verdacht erhärten + erkennen
- IV. Beweissicherung

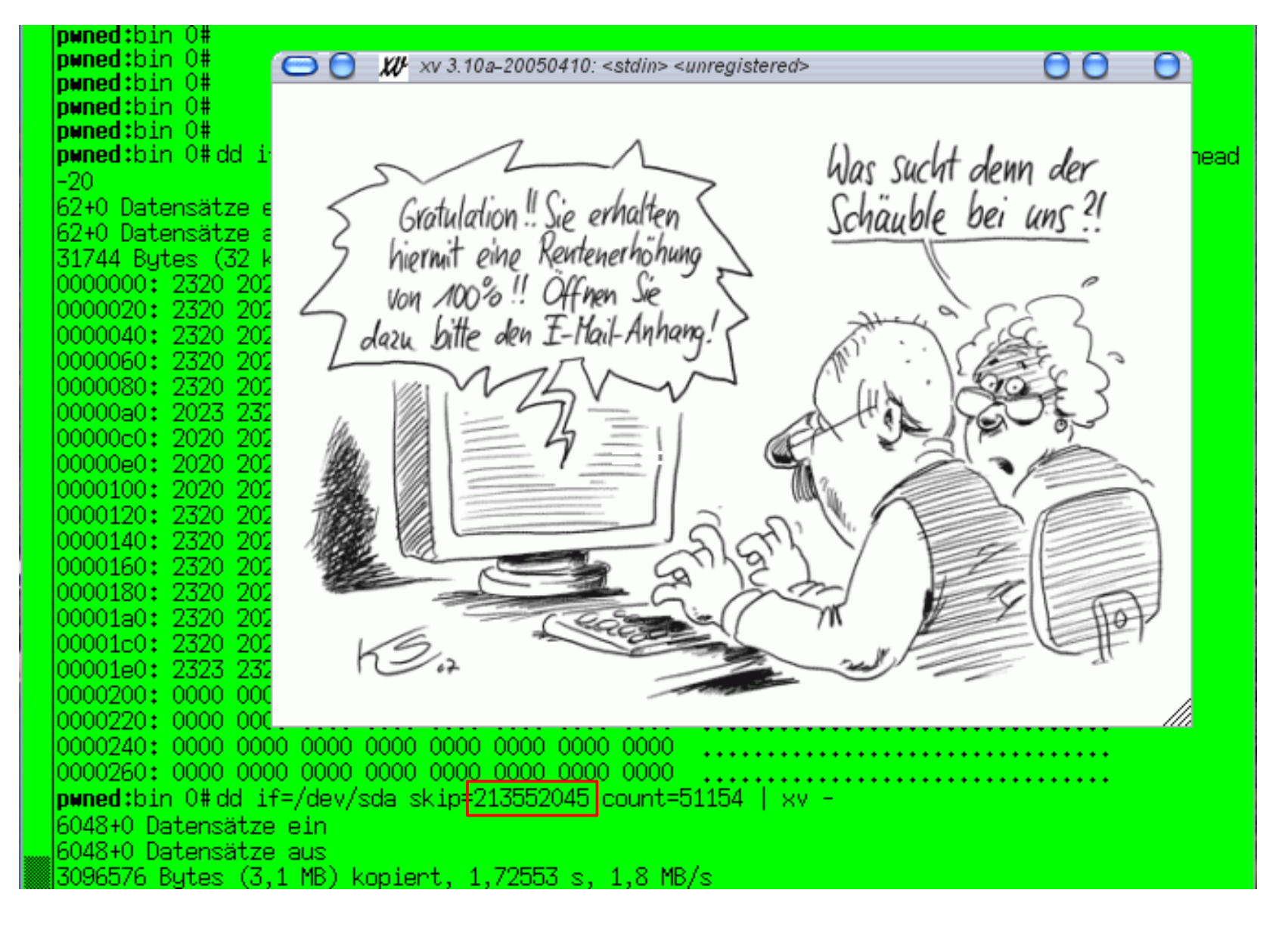

### **d. Forensische Kopie**

## **Kopie der ganzen Platte**

- I. Einleitung
- II. Begriffe + Arbeitsweise
- III. Verdacht erhärten + erkennen
- IV. Beweissicherung
- **Frisches Dateisystem auf Sicherungsplatte**
- **Einhängen (hier /mnt)**
- **D=/mnt/mmls\_hdX\_`date +%F,%T`**
- **mmls /dev/hdX >\$D; \$sum \$D > \$D.\$sum** Liste Partitionen
- **\$sum /dev/hdX >/mnt/hdX.\$sum** Prüfsumme Platte
- **\$dd if=/dev/hdX >/mnt/hdX.img** Duplizieren Platte
- **\$sum /mnt/hdX.img** (sollte gleich sein) Prüfs. Duplikat

- \$sum: (md5sum), sha1/sha1deep, sha256deep
- ggf. durch gzip-Pipe

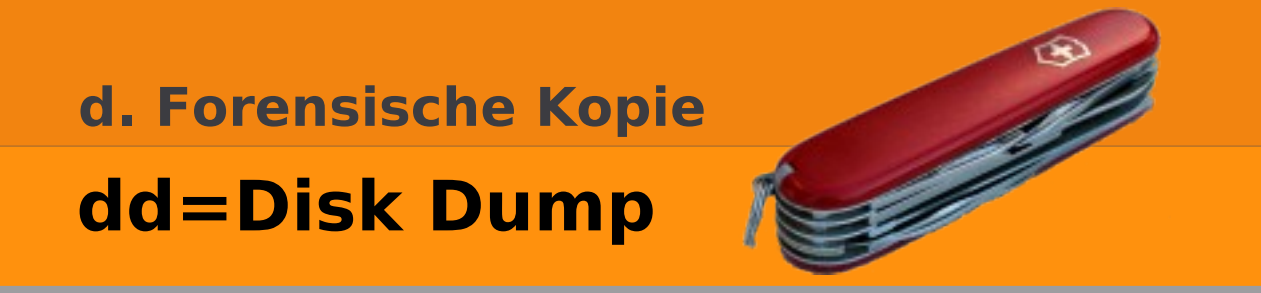

**Einleitung** 

- II. Begriffe + Arbeitsweise
- III. Verdacht erhärten + erkennen
- IV. Beweissicherung
- Standard-Blockgröße 512 Bytes ist zu(?) langsam, aber sicher
	- ▶ "Standard-dd" (fileutils): conv=noerror
	- sdd (Schily): "verbessertes dd", schneller
	- dd\_rescue: besser bei Lesefehler und Spulen (Kurt Garloff @ Suse)
	- GNU ddrescue
	- rdd (NFI): toleranter Lesefehler, Netzübertragung+Split
	- dcfldd (dccidd)
		- $-hash=md5|sha1|sha256...sha512(-hashlog), -status$
		- Sinnvoll: {hashlog,errorlog}=*Dateiname*
	- dc3dd: Neu, Patch zu GNU dd, Features ähnlich dcfldd

# **d. Forensische Kopie Mein Favorit: dcfldd**

I. Einleitung

- II. Begriffe + Arbeitsweise
- III. Verdacht erhärten + erkennen
- IV. Beweissicherung

host:~|0% **dcfldd if=/dev/urandom of=/dev/null count=768 \ hash=sha256** 

- 256 blocks (8Mb) written.
- 512 blocks (16Mb) written.

768 blocks (24Mb) written.Total (sha256): 70554677ac031d-

d45da2b9de6ba3fe8661c8d75af8aa61d65b479f6143284f55

768+0 records in

768+0 records out

 $host:-|0$ %

### **d. Forensische Kopie Reicht dd?**

- I. Einleitung
- II. Begriffe + Arbeitsweise
- III. Verdacht erhärten + erkennen
- IV. Beweissicherung

- Nein, Hidden Data Areas:
	- **ATA HPA**

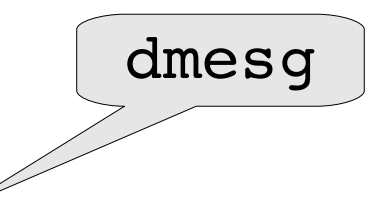

ata6.00: Host Protected Area detected: current size: 976772168 sectors native size: 976773168 sectors ata6.00: ATA-8: ST3500320AS, SD15, max UDMA/133

- disk stat (TSK), hdparm -N
- hpafs (fuse), fiesta, hpatools
- Thinkpad default: #40-Serie, X61, ... ("Predesktop Area")
- weitere:
	- ATA DCO
	- marked bad blocks: hdparm 8.1! :-)

#### I. Einleitung II. Begriffe + Arbeitsweise III. Verdacht erhärten + erkennen IV. Beweissicherung **d. Forensische Kopie Weiteres**

### • Nun:

- 1. Original-Beweis sicherstellen
- 2. Post-Mortem-Analyse,

Kopie von der Kopie (Arbeits-Disk, Case-Disk)

## • Zeitgleich/danach:

- **Rechner neu aufsetzen**
- **Neue Passwörter**
- **Konsequenzen aus P.M. schließen! (BSI GsKat. M 6.66)** 
	- Stimmen Prozesse, Sicherheitsleitlinien, Technik, Maßnahmen?

# Danke für die Aufmerksamkeit! Fragen?

Dirk Wetter [mail@drwetter.de](mailto:mail@drwetter.de)

### Sicherheitsanalysen, Digitale Forensik

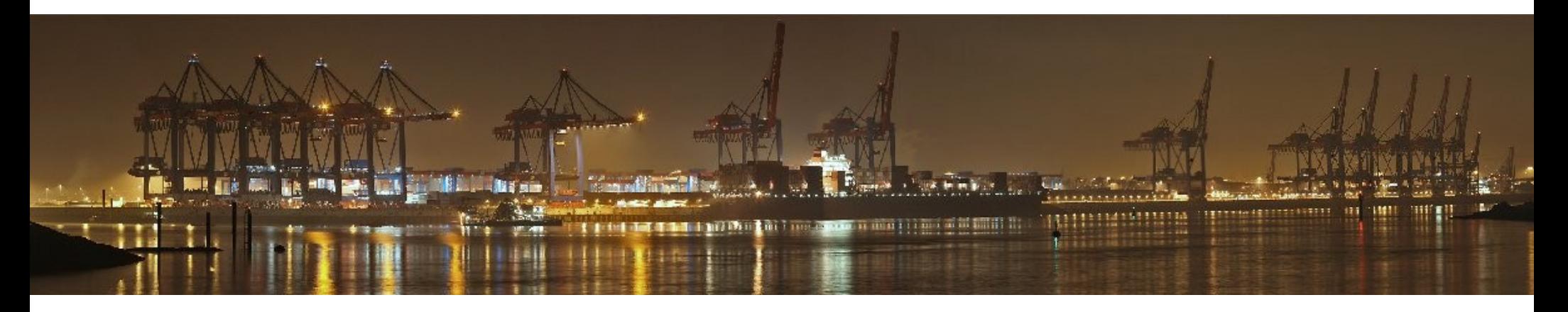

GUUG-Frühjahrsfachgespräch 2008, München 11.-14.3.2008